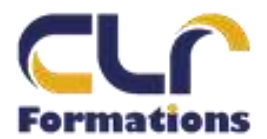

## **PROGRAMME DE FORMATION PHOTOSHOP**

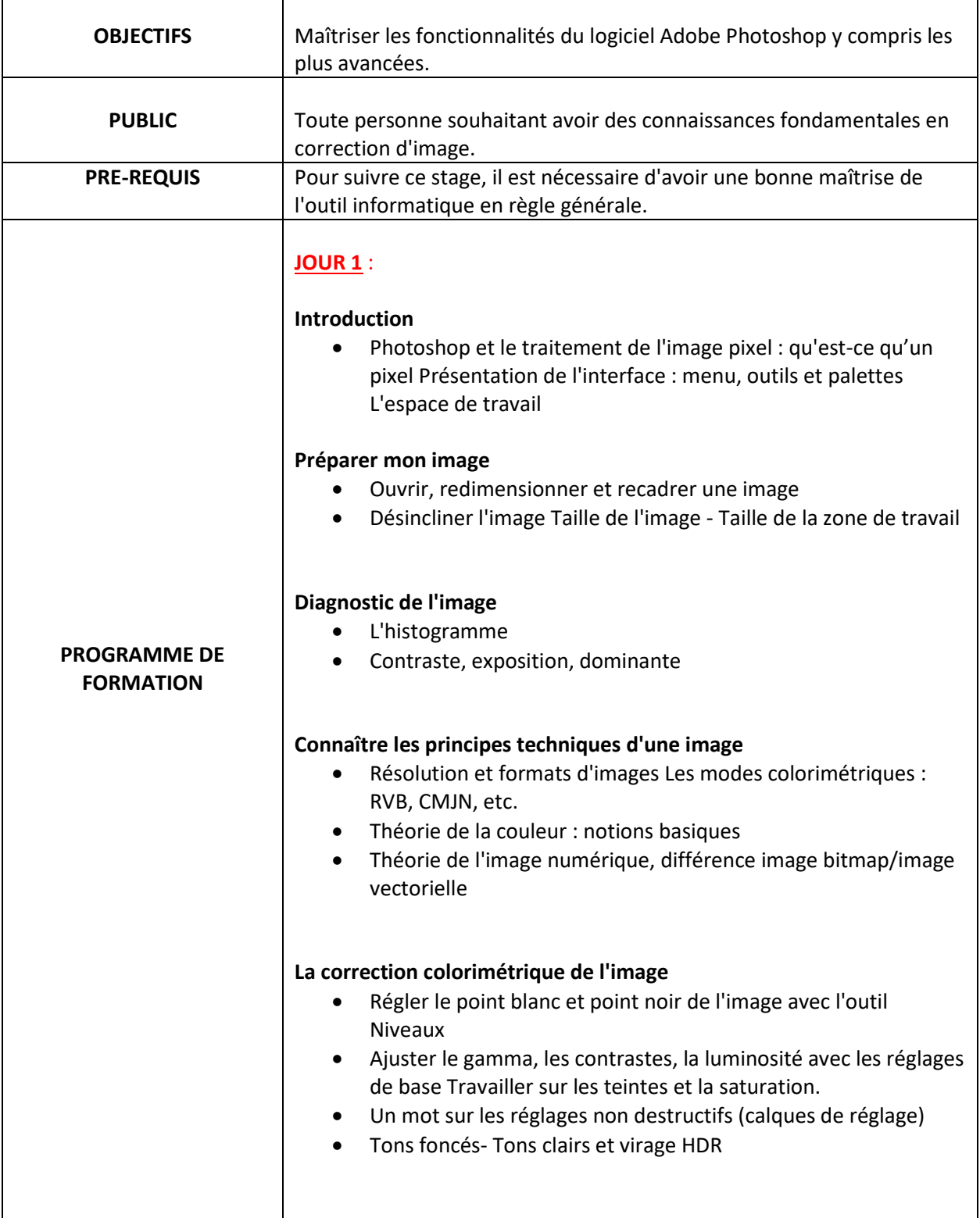

**2 Allef 100167649400015** Mobile : 06 44 25 82 42<br> **2** Code APE 8559A

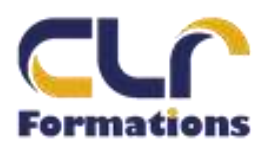

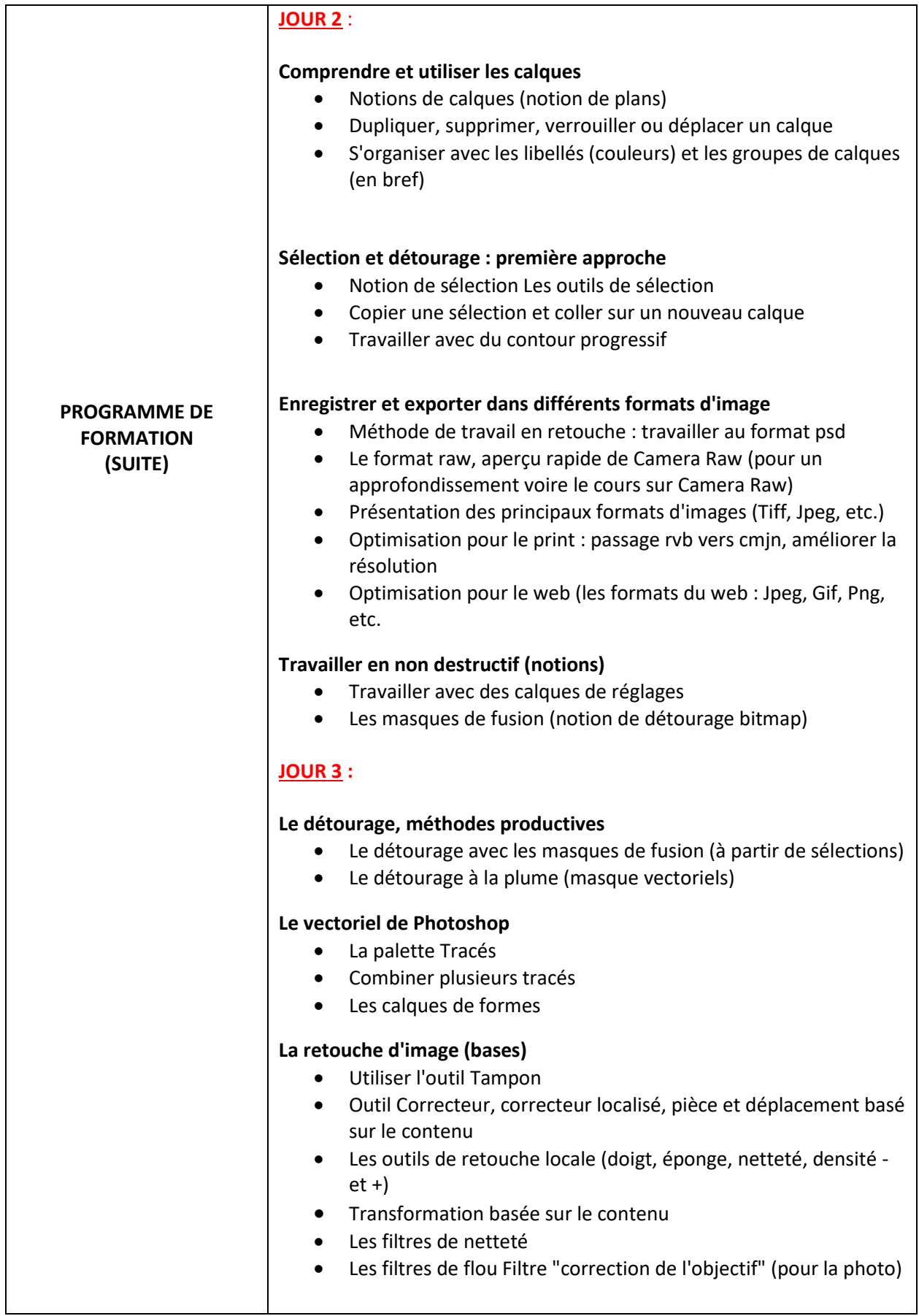

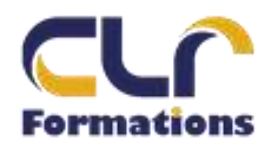

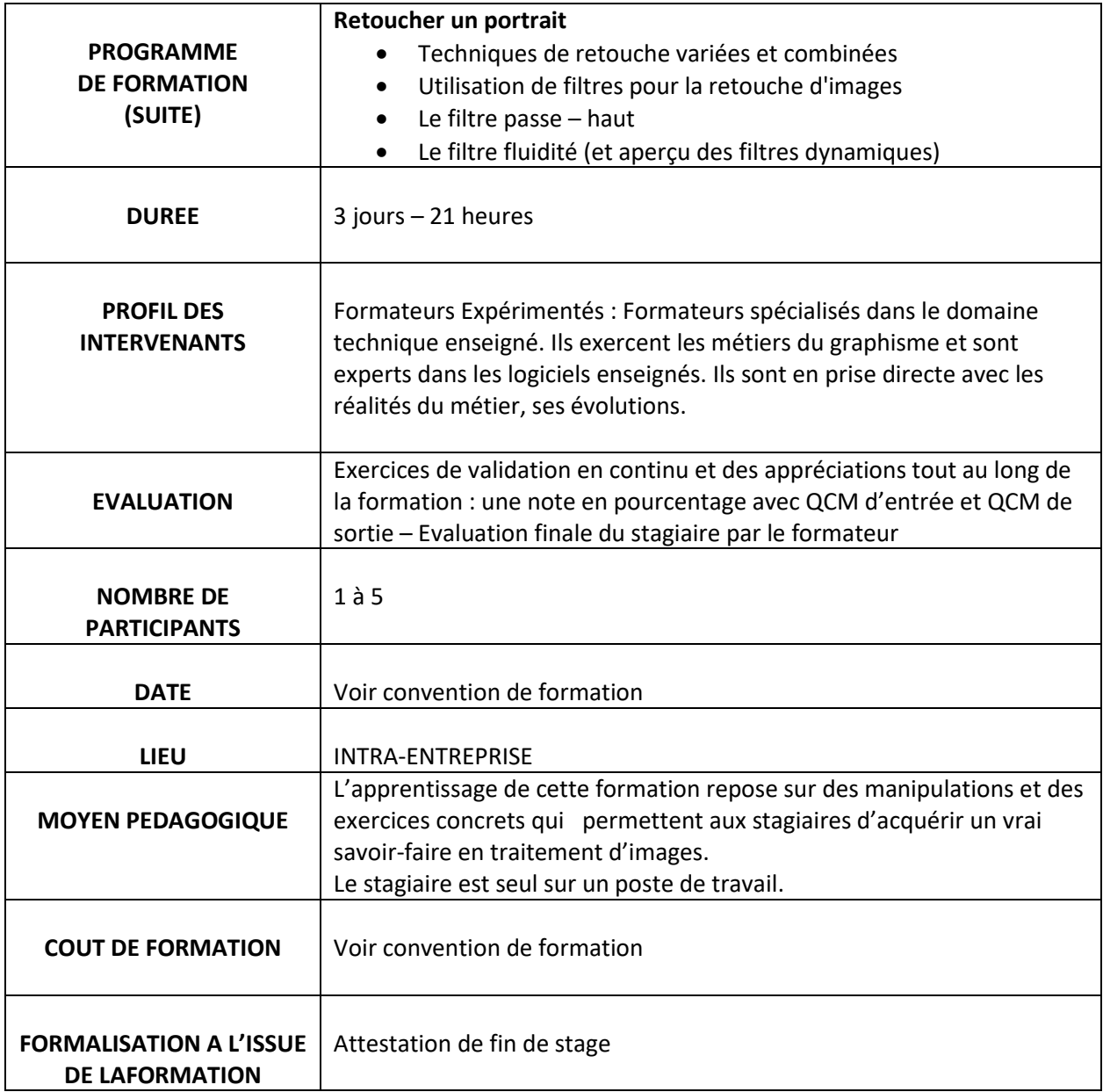